Installing Adobe Photoshop and then cracking it is easy and simple. The first step is to download and install the Adobe Photoshop software on your computer. Then, you need to locate the installation.exe file and run it. Once the installation is complete, you need to locate the patch file and copy it to your computer. The patch file is usually available online, and it is used to unlock the full version of the software. Once the patch file is copied, you need to run it and then follow the instructions on the screen. Once the patching process is complete, you will have a fully functional version of Adobe Photoshop on your computer. To make sure that the software is running properly, you should check the version number to ensure that the crack was successful. And that's it - you have now successfully installed and cracked Adobe Photoshop!

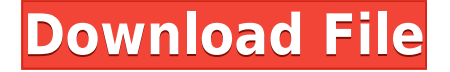

Lightroom's features include both local and online capabilities. The local section allows you to do raw conversion and other edits right within the application. The online section, which was added in version 4, provides a means of projecting a gallery of images from a local server via a link from Lightroom. External displays – such as those used in photography – sync with Lightroom's online project file if it is located on the same network. The progressive release schedule combined with a comprehensive documentation manual makes it easy to get up and running. Adobe calls **Bridge** proofing and **Scan** production. **Scan** is used for screen capture. I personally use the Scan button on the toolbar. However, Mirror can be used to manually crop and flip your image as well as to adjust the size and sharpness of the capture. With the "Scan" or "Crop" buttons you can either capture from the screen or specify the area you want to capture. Mirror is used for cropping. Once captured the image can be rotated, resized, or masked, then saved to your local drive. Interestingly, while Photoshop is the industry standard, Lightroom has more social networking integration. Lightroom's share project link can be used to share an online workspace with clients or colleagues, so they can comment and discuss your project online. The software achieves its quality through the integration of tools that provide an easy workflow. In fact, many of the options contain features that previous versions of Photoshop did not support, such as the integration of Wacom tablet support. In the Box: **Adobe Photoshop CS6 New Features** provide little more than a condensed version of the features in the previous version. However, it includes the ability to work with videography and motion graphics.

## **Photoshop 2021 (Version 22.1.0) Download Hacked Hacked [Mac/Win] [32|64bit] {{ lAtest release }} 2023**

The Brush is used to draw and paint on the document. You can use it to paint new colors and subjects over existing ones and create a unique style. Select a brush and choose its size, hardness, and movement pattern. You can adjust its size in the Tools section and change its opacity using the Brush Mask. The Eraser fills the empty with the desired color. Use the Eraser tools to erase the unwanted parts of the document, such as the background, under your photo, or carefully selected parts of strokes on a character. It's a great help if you want to correct your old graphics and replace them with new, creative graphics. The Lasso tool is used to select the actual area you want to work on and move it onto a new layer. The freehand line is converted to a solid line in pixels as you trace it. An option creates an invisible border on the selection. The Brush tool is used to paint a new color on the selections. You can erase the original color by using a Eraser tool and paint over the same selection to decrease its size and color. You know how to brush off when you're done. The Blending Tool is a feature that makes it easier to smooth out the single parts of any graphics. Select the "Smooth" option in the Blending Tool, and pressure-sensitive options will make it easier to create smooth and sharper graphics. Select the blend type (color, gradations, lighten/darken, multiply, and screen), blend option, and deselect "Use as Mask". 6D Transform/Resize is a feature used to change the aspect ratio of the picture. The option 7D Zoom/Clone can be used to copy and fill the area of a picture. The option 7D Clone/Fill is a very useful option first used in PhotoShop 13 and then added to the latest versions. This option fills the document with a specified color, which is a great way to meet the needs of the client. e3d0a04c9c

## **Photoshop 2021 (Version 22.1.0) Download free Patch With Serial Key Keygen For (LifeTime) Windows 10-11 X64 2023**

Features such as the new Move tool features have made it easy to drag an object around the canvas to create a new composition. The selection tool has been enhanced to make it easier to select an object. The tools in the new Liquify tool now work faster and provide a better overall user experience. You already know that it's great to edit in Photoshop. In this video series, learn what's new in Photoshop 2019, including:

- Photoshop Experiments
- MagicWand: a revolutionary take on tool palettes
- New Paint tools for realistic strokes and expressive control
- New VFX, AI, and new high-quality ray-traced content
- Neural Filters to touch up your photos with AI
- Camera RAW support in Adobe DNG

Photoshop boasts a range of features that makes it the go-to design tool for web designers. Its selection of advanced tools lets you manipulate images, create and deploy great-looking websites, and generate graphics that take your designs to the next level. From auto-correct to live link preview, Photoshop Pro is the Photoshop tool for web designers. Possibly one of the most mindblowing new features from Photoshop for the year ahead is the introduction of Neural Filters. It's actually a new workspace within Photoshop with filters powered by Adobe Sensei. Equipped with simple sliders, you can make magic happen such as changing your subject's expression, age, gaze or pose in the time it takes you to say "AI technology". To access Neural Filters head to Photoshop, and choose Filters > Neural Filters.

arrow photoshop shapes free download circle photoshop shapes free download csh photoshop shapes free download photoshop fx styles free download photoshop brush styles free download photoshop styles 2021 free download photoshop gradient styles free download photoshop box shapes free download photoshop badge shapes free download photoshop butterfly shapes free download

The Exposure, Curves, and Lens Correction features in Photoshop have been removed. These were originally part of the Camera RAW development process, which was taken over by Photoshop in 2018. No reason other than the fact that these features were never intended to be integrated into Photoshop was given. These features will no longer be provided in the future, although Adobe does continue to provide Photoshop corrections as a feature in the Adobe Camera Raw panel inside Photoshop. Photoshop's Lens Correction feature got some new capabilities in the last update. There were specific lens correction and lens distortion correction options that Photoshop internally supports. These internal features can no longer be used in Photoshop. While there is no way for you to use these features externally, they can be used internally within Photoshop to adjust the results of the lens correction feature. More information on using the internal lens correction feature can be found here: Using lens correction features in Photoshop . UNIVERSAL LAYOUT TEXTURE PANELS - Layered software allows you to arrange the UI panels around the document instantaneously. Drag and drop any UI element into your document to instantly change its position. REMOVE FLUID FABRICATION - Remove, move, resize and edit fluid fabrics (all kind of images that contains motion

as if the picture is moving). Remove the fabric from an object in the image using a single click. IMAGE THEORIST - Find information about an image (size, position, content, etc.) using an innovative image-theory engine and show it on the actual image. Just find any scene in the image or a specific object, and you will probably find its theory on the theory panel.

For many years Photoshop has been the leader in its class. But if we talk about the features, not just the features of Photoshop, but its design workflow, ergonomics, interactions, tools, and other factors that it has contributed to, its strength almost takes the edge over Adobe Illustrator. Here are some of the powerful features that have been developed by Photoshop over the years: **Layer Panel** – The Layer Panel appears on the top, left-hand side of the image. It is a way to keep the chunk of images on which you need to do editing and composing. It is helpful in organizing the chunks of images and quickly moving between them. Here is the default arrangement in the Photoshop tool: **Digital Asset Management (DAM)** - DAM is a way to keep the pieces of stock images on which you need to do editing and composing. It is helpful to reduce the time that you need in research, collections, and cataloging of stock images, photographers, and created images. **Image Viewer** – Image Viewer is a way to view the images. It is helpful in keeping the images for reference or re-use later on. Normally, the image viewer is present in the bottom-left of Photoshop tool. Here it is, "Image" is the primary one that must have the current active image with which you need to work. Apart from this, you can find a preview of the image sizes, a list of the image formats in which the images can be saved, and the image resolution. The resolution is the size of the pixels that your photos occupy on the monitor.

<https://zeno.fm/radio/siemens-solid-edge-st10-multilangssq-download> <https://zeno.fm/radio/tait-t2000-programming-software-v3-01-download> <https://zeno.fm/radio/circle-eden-mayuri-sama-no-jintai-jikkenshitsu-5-5-english-uncensored-bleach> <https://zeno.fm/radio/telecharger-mtn-credit-cracker-version-20> <https://zeno.fm/radio/epson-t1110-adjustment-program-free> <https://zeno.fm/radio/halo-2-reloaded-rar-password>

Adobe Photoshop is a multipurpose software that helps you to edit documents, pictures, and other types of visual content. You have the ability to add special effects, remove unwanted elements, make realistic enhancements, and more. The Photoshop CC 2020 just provides the most amazing features, so you need to download it in the form of a standalone program. The new version of the creatives suite offers some fancy features, including the ability to manipulate your images online. You can use it to do all kinds of things like edit transitions, add special filters, adjust curves, and even create text. This application is used by professionals across the globe. This software is popular for all types of photo editing work but has been used in advertisements, movies, and television shows as well. Thus, it should be used to make the best kind of images, pictures, and videos. The Software Development Kit, or SDK, has been redesigned to include improvements in its ease of use, with an easy-to-use interface for developers. The SDK will ship with ICC profiles, along with new tools for developers to easily access and test their images. The new Photoshop SDK also includes new tools for apps such as the app store Adobe XD and the Creative Cloud Design suite Adobe XD. **Adobe Sensei:** Adobe Sensei is a machine intelligence engine, an AI platform, that enables machines to learn, reason, and adapt by combining machine, deep, and AI learning. Adobe Sensei technologies are also embedded into the Creative Suite and cloud-based products.

[https://www.esquimmo.com/wp-content/uploads/2023/01/Photoshop-New-Version-Download-For-Win](https://www.esquimmo.com/wp-content/uploads/2023/01/Photoshop-New-Version-Download-For-Windows-8-LINK.pdf) [dows-8-LINK.pdf](https://www.esquimmo.com/wp-content/uploads/2023/01/Photoshop-New-Version-Download-For-Windows-8-LINK.pdf)

<https://www.hradkacov.cz/wp-content/uploads/2023/01/lavbera.pdf>

<https://helloenquiry.in/wp-content/uploads/2023/01/jamsgawa.pdf>

[https://bachelorsthatcook.com/wp-content/uploads/2023/01/Adobe\\_Photoshop\\_2021\\_Version\\_2241.p](https://bachelorsthatcook.com/wp-content/uploads/2023/01/Adobe_Photoshop_2021_Version_2241.pdf) [df](https://bachelorsthatcook.com/wp-content/uploads/2023/01/Adobe_Photoshop_2021_Version_2241.pdf)

<https://bodhirajabs.com/download-photoshop-on-ubuntu-2021/>

[https://endlessorchard.com/download-free-adobe-photoshop-2022-version-23-0-license-keygen-with-p](https://endlessorchard.com/download-free-adobe-photoshop-2022-version-23-0-license-keygen-with-product-key-mac-win-64-bits-new-2023/) [roduct-key-mac-win-64-bits-new-2023/](https://endlessorchard.com/download-free-adobe-photoshop-2022-version-23-0-license-keygen-with-product-key-mac-win-64-bits-new-2023/)

[https://greenearthcannaceuticals.com/adobe-photoshop-cc-2019-free-download-highly-compressed-to](https://greenearthcannaceuticals.com/adobe-photoshop-cc-2019-free-download-highly-compressed-top/)  $p/$ 

<http://sultan-groups.com/?p=4195>

<https://foam20.com/wp-content/uploads/2023/01/lauharl.pdf>

[http://www.cpakamal.com/adobe-photoshop-2021-version-22-1-0-download-product-key-full-3264bit-](http://www.cpakamal.com/adobe-photoshop-2021-version-22-1-0-download-product-key-full-3264bit-2022/)[2022/](http://www.cpakamal.com/adobe-photoshop-2021-version-22-1-0-download-product-key-full-3264bit-2022/)

[http://phukienuno.com/adobe-photoshop-cc-2015-version-18-download-free-product-key-mac-win-upd](http://phukienuno.com/adobe-photoshop-cc-2015-version-18-download-free-product-key-mac-win-updated-2023/) [ated-2023/](http://phukienuno.com/adobe-photoshop-cc-2015-version-18-download-free-product-key-mac-win-updated-2023/)

[https://bakedenough.com/wp-content/uploads/2023/01/Adobe-Photoshop-2022-Version-231-With-Key](https://bakedenough.com/wp-content/uploads/2023/01/Adobe-Photoshop-2022-Version-231-With-Keygen-3264bit-lifetime-releaSe-2022.pdf) [gen-3264bit-lifetime-releaSe-2022.pdf](https://bakedenough.com/wp-content/uploads/2023/01/Adobe-Photoshop-2022-Version-231-With-Keygen-3264bit-lifetime-releaSe-2022.pdf)

[http://archlooks.com/photoshop-cc-2014-download-incl-product-key-keygen-full-version-x64-update-2](http://archlooks.com/photoshop-cc-2014-download-incl-product-key-keygen-full-version-x64-update-2023/) [023/](http://archlooks.com/photoshop-cc-2014-download-incl-product-key-keygen-full-version-x64-update-2023/)

[https://www.bridgeextra.com/wp-content/uploads/2023/01/Photoshop-2020-version-21-Serial-Numbe](https://www.bridgeextra.com/wp-content/uploads/2023/01/Photoshop-2020-version-21-Serial-Number-Full-Torrent-Activation-Windows-64-Bits-2022.pdf) [r-Full-Torrent-Activation-Windows-64-Bits-2022.pdf](https://www.bridgeextra.com/wp-content/uploads/2023/01/Photoshop-2020-version-21-Serial-Number-Full-Torrent-Activation-Windows-64-Bits-2022.pdf)

[https://cambodiaonlinemarket.com/wp-content/uploads/2023/01/Photoshop-2021-Version-2242-Down](https://cambodiaonlinemarket.com/wp-content/uploads/2023/01/Photoshop-2021-Version-2242-Download-Product-Key-Full-lAtest-versIon-2023.pdf) [load-Product-Key-Full-lAtest-versIon-2023.pdf](https://cambodiaonlinemarket.com/wp-content/uploads/2023/01/Photoshop-2021-Version-2242-Download-Product-Key-Full-lAtest-versIon-2023.pdf)

[http://fajas.club/2023/01/01/photoshop-cc-2021-free-download-full-version-with-crack-highly-compres](http://fajas.club/2023/01/01/photoshop-cc-2021-free-download-full-version-with-crack-highly-compressed-verified/) [sed-verified/](http://fajas.club/2023/01/01/photoshop-cc-2021-free-download-full-version-with-crack-highly-compressed-verified/)

<https://viceeventz.com/wp-content/uploads/2023/01/Download-Photoshop-Cs6-Untuk-Pc-BETTER.pdf> <http://adomemorial.com/wp-content/uploads/Photoshop-Windows-11-Free-Download-NEW.pdf>

[http://ticketguatemala.com/wp-content/uploads/2023/01/Adobe-Photoshop-2022-Version-232-Downlo](http://ticketguatemala.com/wp-content/uploads/2023/01/Adobe-Photoshop-2022-Version-232-Download-With-Licence-Key-upDated-2023.pdf) [ad-With-Licence-Key-upDated-2023.pdf](http://ticketguatemala.com/wp-content/uploads/2023/01/Adobe-Photoshop-2022-Version-232-Download-With-Licence-Key-upDated-2023.pdf)

[https://entrelink.hk/hong-kong-start-up-index/adobe-photoshop-2022-version-23-0-download-free-lice](https://entrelink.hk/hong-kong-start-up-index/adobe-photoshop-2022-version-23-0-download-free-license-keygen-2023/) [nse-keygen-2023/](https://entrelink.hk/hong-kong-start-up-index/adobe-photoshop-2022-version-23-0-download-free-license-keygen-2023/)

<https://it-sbo.com/wp-content/uploads/2023/01/glyfine.pdf>

[https://zeroimpact-event.com/wp-content/uploads/2023/01/Photoshop-3d-Text-Psd-File-Download-LI](https://zeroimpact-event.com/wp-content/uploads/2023/01/Photoshop-3d-Text-Psd-File-Download-LINK.pdf) [NK.pdf](https://zeroimpact-event.com/wp-content/uploads/2023/01/Photoshop-3d-Text-Psd-File-Download-LINK.pdf)

<https://www.sendawin.com/wp-content/uploads/2023/01/vandfer.pdf>

<https://kitarafc.com/free-download-brush-photoshop-cc-install/>

[https://womss.com/adobe-photoshop-cc-2014-download-product-key-full-activation-code-64-bits-lifeti](https://womss.com/adobe-photoshop-cc-2014-download-product-key-full-activation-code-64-bits-lifetime-release-2022/) [me-release-2022/](https://womss.com/adobe-photoshop-cc-2014-download-product-key-full-activation-code-64-bits-lifetime-release-2022/)

<https://op-immobilien.de/wp-content/uploads/delreil.pdf>

<https://zeroimpact-event.com/wp-content/uploads/2023/01/imehaly.pdf>

[http://www.jbdsnet.com/photoshop-2021-version-22-4-2-with-full-keygen-licence-key-latest-version-2](http://www.jbdsnet.com/photoshop-2021-version-22-4-2-with-full-keygen-licence-key-latest-version-2022/) [022/](http://www.jbdsnet.com/photoshop-2021-version-22-4-2-with-full-keygen-licence-key-latest-version-2022/)

<https://jgbrospaint.com/2023/01/01/photoshop-cc-2014-32-bit-download-link/>

<https://www.scoutgambia.org/photoshop-2022-version-23-0-crack-serial-number-64-bits-2022/>

[https://chiletraveltours.com/wp-content/uploads/2023/01/Photoshop-CC-Crack-Hack-PCWindows-X64](https://chiletraveltours.com/wp-content/uploads/2023/01/Photoshop-CC-Crack-Hack-PCWindows-X64-updAte-2022.pdf) [-updAte-2022.pdf](https://chiletraveltours.com/wp-content/uploads/2023/01/Photoshop-CC-Crack-Hack-PCWindows-X64-updAte-2022.pdf)

[https://tcv-jh.cz/advert/adobe-photoshop-2021-version-22-0-0-keygen-full-version-cracked-mac-win-ne](https://tcv-jh.cz/advert/adobe-photoshop-2021-version-22-0-0-keygen-full-version-cracked-mac-win-new-2022/) [w-2022/](https://tcv-jh.cz/advert/adobe-photoshop-2021-version-22-0-0-keygen-full-version-cracked-mac-win-new-2022/)

[https://servicesquartier.com/wp-content/uploads/2023/01/Download-free-Adobe-Photoshop-2021-Ver](https://servicesquartier.com/wp-content/uploads/2023/01/Download-free-Adobe-Photoshop-2021-Version-2251-Activator-License-Code-Keygen-2022.pdf)

[sion-2251-Activator-License-Code-Keygen-2022.pdf](https://servicesquartier.com/wp-content/uploads/2023/01/Download-free-Adobe-Photoshop-2021-Version-2251-Activator-License-Code-Keygen-2022.pdf) <http://efekt-metal.pl/?p=1> [https://autodohoang.com/photoshop-background-images-hd-zip-file-download-\\_hot\\_/](https://autodohoang.com/photoshop-background-images-hd-zip-file-download-_hot_/) <https://jacksonmoe.com/2023/01/01/photoshop-activation-activation-win-mac-x64-last-release-2022/> <https://monkeyforestubud.id/download-mockup-logo-3d-photoshop-repack/> <https://www.indiesewhub.com/wp-content/uploads/2023/01/Adobe-Photoshop-3d-Download-LINK.pdf> <https://purosautosdetroit.com/?p=74790> [https://ignitethemic.com/wp-content/uploads/Adobe-Photoshop-2021-Version-2241-Download-Keygen](https://ignitethemic.com/wp-content/uploads/Adobe-Photoshop-2021-Version-2241-Download-Keygen-Full-Version-3264bit-2023.pdf)

[-Full-Version-3264bit-2023.pdf](https://ignitethemic.com/wp-content/uploads/Adobe-Photoshop-2021-Version-2241-Download-Keygen-Full-Version-3264bit-2023.pdf) All of the powerful and useful features of Photoshop are available on shareware, but you can use the full features when you upgrade to the full version. With Adobe Photoshop you can select and edit any type of image and adjust their levels of color, black and white, exposure, levels, brightness, contrast,

saturation and gamma. You can also add, remove or adjust any of the layers in an image, apply textures, create a new layer, align layers and merge layers, use the crop tool and add special effects to your images. **Adobe Photoshop –** Adobe is the world's unprecedented creative and multimedia software tycoon. And for Adobe, Photoshop is the flagship project that redefined the way images are edited and treated. Over that, it revolutionized the graphic designing vertical, which further inspired millions of artists worldwide. In Photoshop, you can create, edit, and transform images in Adobe's Creative Cloud subscription service. Photoshop's interface is very similar to the interface provided by traditional desktop applications. In this application, you can open, view, and edit multiple images and effects. The software offers an easy-to-use interface, flexibility, features, and tools that enable you to create various kinds of images. The ultimate application you can use to create high-quality photographs, Adobe Photoshop is the most platform-agnostic and versatile program in the industry. The interface is clutter-free, and the variety of tools and features make it easy to work with and enjoy. Photoshop's tools make it easy to remove objects, or blend and apply content to the image, with a few clicks. And the ability to crop and resize images affordably means you can create and tweak them to your heart's content.